# **sportingbet app ios download**

- 1. sportingbet app ios download
- 2. sportingbet app ios download :bet soccer
- 3. sportingbet app ios download :apostas esportivas mesk

## **sportingbet app ios download**

#### Resumo:

**sportingbet app ios download : Bem-vindo ao estádio das apostas em bolsaimoveis.eng.br! Inscreva-se agora e ganhe um bônus para apostar nos seus jogos favoritos!**  contente:

Apostas esportiva a são ilegais em sportingbet app ios download Califórnia Califórnia. Não existem sites de apostas online legais ou "Sport-book,de varejo". Houve tentativas para autorizar escolhaes esportiva a), mas nenhuma foi bem sucedida! A partir De março em sportingbet app ios download 2024 também não está claro quando as probabilidade das desportiva e serão ilegais em Califórnia.

Você pode, no entanto de apostar nessas corridas. 23 casseinos e feira a do condado em { sportingbet app ios download todo o estado; ou mesmo de E-mail:. Pessoas fora do estado podem apostar em { sportingbet app ios download corridas que ocorrem na Califórnia também, É a única forma de compra das esportivaS atualmente permitidam no Golden. Estado,

[prestige roulette](https://www.dimen.com.br/prestige-roulette-2024-07-19-id-39815.pdf)

### **sportingbet app ios download**

Sportsbet é uma popular plataforma de apostas esportivas online entre os sul-africanos, que oferece um bônus de primeiro depósito de 100% até R1000 mais 100 giros grátis. No entanto, é importante saber como retirar suas ganâncias da plataforma.

#### **Requisitos para retirada no Sportsbet**

Antes de solicitar a retirada do dinheiro, é necessário ter feito um depósito inicial mínimo de R50 e verificar se atendeu aos requisitos de aposta antes de solicitara uma retirada.

#### **Passos para sacar o dinheiro do Sportsbet**

- Faça login em sportingbet app ios download sportingbet app ios download conta no 1. Sportsbet.
- 2. Clique em sportingbet app ios download 'Retirada'.
- 3. Siga as etapas mostradas na tela, de acordo com o método de retirada escolhido.

#### **Opções de saque no Sportsbet**

Sportsbet oferece diferentes opções para saque, que incluem Visa, MasterCard, Skrill, Neteller, paysafecard e transferência bancária. As opções de saque têm seus próprios tempos de processamento, variando entre 2 a 5 dias úteis.

**Método de saque Tempo de processamento**

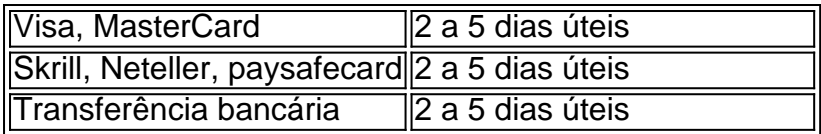

#### **Dicas extras ao retirar no Sportsbet**

- Assegure-se de que seu endereço permanente seja válido antes de solicitar uma retirada.
- Siga cuidadosamente as instruções específicas da banca ao efetuar uma retirada.
- Se você usar Skrill ou Neteller, verifique se o endereço email associado a essas contas corresponde ao endereço registrado no Sportsbet para que a transação seja processada corretamente.
- Todas as retiradas devem ser processadas após um período de 24 horas em sportingbet app ios download relação a uma mudança recentemente configurada de perguntas de segurança ou informações bancárias.

### **Perguntas frequentes**

Qual o período limite para processar o meu pedido de retirada do Sportsbet? O período de processamento geral para pedidos de retirada no Sportsbet pode levar em sportingbet app ios download média de 2 a 5 dias úteis. Por favor, tenha em sportingbet app ios download mente que o processo pode demorar mais longo durante os períodos de férias.

## **sportingbet app ios download :bet soccer**

tando nosso Suporte ao Cliente para bloqueio de nossa Caixa. você poderá excluiR-se em k0} participar dos jogos por 1 semana,1 mês e 3 meses as indefinidamente (pelo menos 6 nos). Como posso fechar/bloquear minha contas? - Sportingbet help sportingbe".gra : rmação geral na página aberturade...

informação geral ; acc-verification.: Que bom que

Moneylines: Escolha o vencedor de um jogo da NBAnín Apostaslinhas de dinheiro de basquetebol é o mercado de apostas mais simples e básico disponível, simplesmente permitindo que você aposte em sportingbet app ios download qual equipe você acha que ganhará o jogo jogo.

FanDuel NBA Sportsbooksn n Tem o aplicativo de apostas da NBA móvel top-rated no país, que se beneficia de um design limpo e elegante e excelente confiabilidade. Você também pode apostar em sportingbet app ios download competições NBA Daily Fantasy Sports no FanDuel e DraftKings.

# **sportingbet app ios download :apostas esportivas mesk**

O Papa Francisco se reuniu quarta-feira com um líder do povo Yanomami, que pediu apoio papal para presidente.

Luiz Inácio Lula da Silva Brasil

esforços para reverter décadas de exploração da Amazônia e

melhor proteger os povos indígenas.

O Território Indígena Yanomami, o maior do Brasil foi a

Devastado por milhares de mineiros ilegais.

estimulado por Bolsonaro. Eles derrubaram árvores e

hidrovias envenenadas com mercúrio.

Lula tenta corrigir o "erro" do governo anterior e Francisco diz que falará com ele.

"Não vou dizer que eles vão consertar, não quero falar sobre como resolver. Arruinar as coisas é fácil e difícil de corrigir", disse Kopenawa sportingbet app ios download português "Sou um homem da nossa floresta que cuida do nosso planeta Terra, estou esperando a comunidade internacional lutar e espero pela Comunidade Internacional com dinheiro para fazer isso: parar de destruir o Planeta terra.".

A floresta amazônica, que cobre uma área duas vezes maior do tamanho da ndia é um amortecedor crucial contra as mudanças climáticas. Estudos têm mostrado a preservação das florestas controladas por indígenas na Amazônia brasileira

Mas Bolsonaro cumpriu sportingbet app ios download promessa de não delimitar uma única polegada adicional do território indígena durante seu mandato e as agências ambientais. O desmatamento subiu para um máximo sportingbet app ios download 15 anos no relógio dele, o que levou a maior parte da população à destruição ambiental por meio das atividades florestais dos Estados Unidos na América Latina (EUA).

Lula tomou posse e rapidamente declarou uma emergência de saúde pública sportingbet app ios download terras Yanomami devido aos efeitos da mineração ilegal, começou a trabalhar para expulsar os mineiros. Ele também deu poderes às agências ambientais que reprimissem o desmatamento ilícito; Em janeiro passado dados do governo mostraram um declínio na metade no primeiro ano após seu término como presidente dos EUA

Autoridades do governo disseram que as áreas com mineração ilegal dentro território Yanomami caíram 85% e a saúde melhorou. Mas após o sucesso inicial, promotores públicos policiais – funcionários de agências ambientais federais dizem: os mineradores ilegais estão retornando! "Uma pessoa sozinha não pode resolver tudo. É por isso que pedi apoio", disse Kopenawa, pedindo ao papa para apoiá-lo e reforçar o trabalho de defesa do povo."

O primeiro papa latino-americano da história fez do cuidado com o meio ambiente, especialmente a Amazônia uma marca de seu pontificado. A encíclica "Louvado Seja" lançada sportingbet app ios download 2024 por Francisco contra essa exploração desenfreada na Amazónia acusando os ricos interesses que transformam Terra numa imensa pilha d'água."

Em 2024, o jesuíta argentino convocou uma reunião especial de bispos, ou sínodo especificamente sobre a Amazônia para entender melhor como é que as Igrejas católica podem ministrar e proteger os seus povos.

https://clima-e ambiente

Author: bolsaimoveis.eng.br Subject: sportingbet app ios download Keywords: sportingbet app ios download Update: 2024/7/19 14:06:28